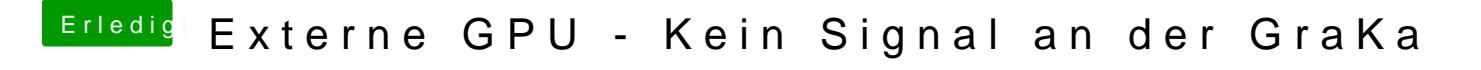

Beitrag von John Doe vom 21. Juli 2015, 17:45

so wie ich das gelesen habe schaltet man die Externe Kate dazu wenn der Bo